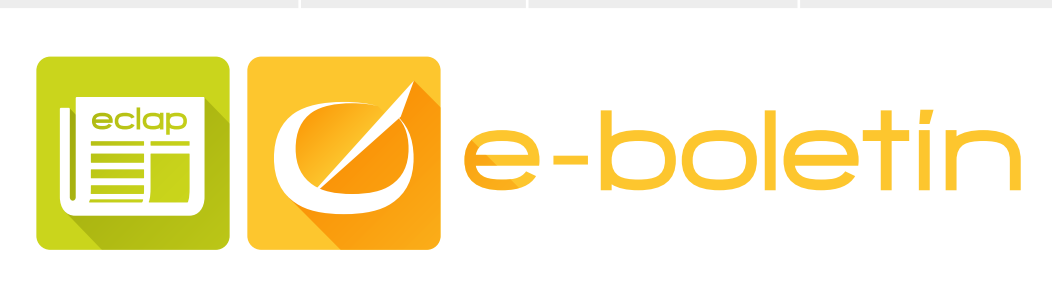

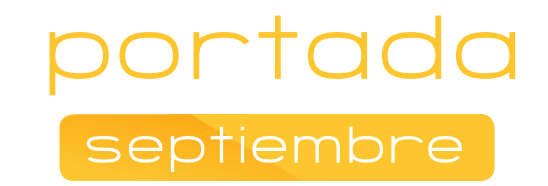

### Informática en la Nube ¿Conoces el 'cloud computing'?

portada léeme fórmate mejórame interésate actualidad eclap vídeo del mes

Alberto Manuel Garcia Martín, tutor e-learning de ADR Formación del curso de Google Drive, nos acerca al concepto de cloud computing y nos hace un repaso sobre las ventajas del trabajo colaborativo en la nube y el impacto de éste en el ámbito personal y profesional.

Hay determinadas palabras que, poco a poco, se van introduciendo en nuestras vidas sin que nos demos cuenta de ello y pasan a formar parte de nuestro vocabulario de uso cotidiano. Pues bien, quizás las expresiones ofimática en la nube, la nube de internet o "cloud computing" sean de esas palabras que han entrado a formar parte de nuestra vida diaria, tanto personal como profesional, sin apenas darnos cuenta de la tremenda significación que hoy en día tienen esos términos, no sólo en el ámbito profesional sino también a un nivel personal o "doméstico".

Pero ¿qué entendemos por la informática en la nube?, ¿qué es la nube? A lo largo de este artículo mi objetivo será clarificar el concepto de la informática en la nube y repasar algunas de sus ventajas en el uso de las herramientas ofimáticas que empleamos cada día en nuestros puestos de trabajo.

Quienes desempeñamos nuestro trabajo en

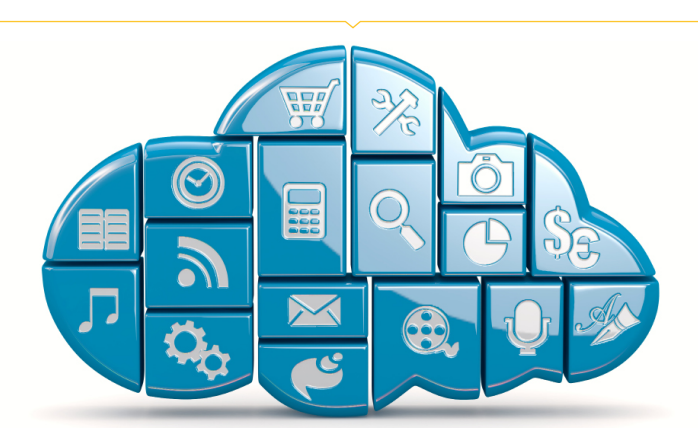

entornos de red, estamos muy habituados a acceder a documentos y archivos a través de un servidor central en el que se encuentran almacenados todos los documentos y toda la información con la que se trabaja en la organización para la que prestamos nuestros servicios. Pocos documentos almacenamos en nuestros equipos informáticos locales y trabajamos, diariamente, con una red de ordenadores que también nos proporciona acceso a otros dispositivos como son las

impresoras para proceder a la impresión de los diferentes documentos.

Precisamente, traslademos este modo habitual de trabajo en red pero al mundo global de internet y las posibilidades que esta forma de comunicación actual nos proporciona. Surge así el concepto de la informática en la nube, en la que el usuario con tan solo una conexión a internet y un dispositivo capaz de acceder a los servicios

web, tiene a su alcance todo un elenco de utilidades y servicios disponibles en la red global de internet: desde subir una fotografía hasta elaborar un documento de texto sin necesidad de tener instalado en el dispositivo ningún tipo de aplicación de creación de textos.

Pero sigamos profundizando un poco más en el concepto de las aplicaciones ofimáticas en la nube: en contraposición a la idea tradicional de instalar programas, las aplicaciones ofimáticas alojadas en la nube, funcionan sin tener que colocar nada en nuestro equipo. Ni siquiera es necesario que los documentos estén físicamente en nuestro disco duro. El concepto de nube hace referencia a que todo funciona de forma externa, desde internet.

Pensemos brevemente en un par de ideas relacionadas con la actividad de las personas. Si nos paramos a meditarlo, podemos comprobar que nuestra actividad

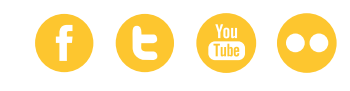

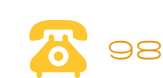

## E Ce-boletin

diaria nos obliga a desplazarnos, cada vez más, y más lejos. Y cuantas más herramientas llevemos con nosotros, mejor preparados estaremos para afrontar las tareas que nos encomiendan. En resumen, necesitamos movilidad y recursos. El constante avance de las tecnologías ha permitido que muchas personas puedan hacer uso de recursos cada vez más sofisticados. Y la necesidad de movilidad también ha sido un incentivo para que la industria desarrolle herramientas muy bien diseñadas que se pueden usar en cualquier lugar. En ese contexto debemos incluir las **aplicaciones ofimáticas en la** nube (Google Drive, las aplicaciones de Microsoft Office online, Zoho Docs, Microsoft Office 365, la plataforma web RollApp…). Estas empresas proporcionan una serie de servicios y herramientas de gestión de documentos que pueden ser usadas en cualquier sitio, con un simple acceso a internet.

Habrá que irse acostumbrando, poco a poco, a esta forma de trabajo, porque parece que la evolución de la tecnología informática se inclina por estos derroteros. Dentro de no mucho tiempo, no será necesario tener en nuestro ordenador nada más que un navegador y una conexión a internet. Todo funcionará desde servidores (ordenadores lejanos), y nuestros archivos también estarán alojados allí, aunque siempre podremos

conservar cuantas copias de seguridad queramos, guardadas en nuestro disco duro. No será necesario instalar los programas, ni actualizarlos, ni tan siquiera ejecutarlos: estarán siempre disponibles en internet, al momento.

Se ha pasado así de un modelo en el que se hablaba de software instalado en nuestro ordenador (aplicaciones o programas instalados en el equipo informático) a un modelo en el que se fomenta la idea de que la informática, las aplicaciones deben de estar en los servidores y su utilización ha de ser online. De esta manera se conciben las tecnologías de la información y la comunicación como servicios y no como productos, poniendo dichos servicios a disposición de los usuarios a través de internet, en "la nube".

No hace mucho tiempo, las conexiones a internet las hacíamos de forma manual, por la misma línea que el teléfono fijo (y ya no podíamos hablar,...). El ADSL llegó para ofrecernos una conexión permanente. (Y hablar al mismo tiempo, por todos los cielos!!!) Hasta la llegada del concepto de computación en la nube, la "tradición" dicta que hagamos una instalación de las aplicaciones necesarias, y cada vez que queremos trabajar con un archivo, hay que ejecutar el programa y esperar a que se vea el documento que hemos abierto. Dependiendo de la "lozanía" de nuestro ordenador, esto puede ser rápido o terriblemente lento. Y por supuesto, esto hay que repetirlo en cada ordenador. Este modo de operar empieza a resultar obsoleto, por lo dicho del funcionamiento online. Esta nueva forma de trabajar también soluciona otro de los problemas tradicionales de los ordenadores: ¡se estropean! No lo olvidemos, trabajamos con máquinas, y seguro que sabemos de alguien que perdió determinados documentos porque falló su ordenador, o porque el programa "se colgó".

Las **aplicaciones ofimáticas en la nube** nos permiten trabajar sobre nuestros propios archivos sin necesidad de depender de un determinado equipo, siempre que contemos con conexión a la red, editándolos y compartiéndolos con otros usuarios.

Pero el trabajar en la nube también implica que estamos **bajo la cobertura del** universo del proveedor que ofrezca estas herramientas (Google, Microsoft…), para lo bueno y para lo malo. Si buscamos un aspecto negativo, puede que la dependencia hacia los servicios de estas empresas (porque empresas son, no lo olvidemos) nos haga ser reticentes. Bueno, es un punto de vista, pero seguramente ya venimos de un sistema ofimático también dependiente, así

#### portada septiembre

que en este aspecto no hemos cambiado nada. Sin embargo, como usuarios de las aplicaciones que ofrecen estos proveedores de servicios en la nube, tenemos acceso a todos sus recursos, que son muchos y están en constante desarrollo y evolución.

Gracias al concepto de computación en la nube, se ha desarrollado otra de las características estrella de las aplicaciones ofimáticas en la nube: la faceta **colaborativa**. Esta funcionalidad permite que podamos compartir nuestros documentos con otras personas, y que éstas, a su vez, puedan leerlos, editarlos y publicarlos, dependiendo de los permisos que les otorguemos. Como todos los documentos están "en la nube" (más vale que nos acostumbremos a este concepto), cualquiera de esas personas, desde cualquier punto con conexión a internet, pueden acceder a ellos.

La naturaleza colaborativa de las aplicaciones ofimáticas en la nube es perfecta para desarrollar **proyectos en grupo**. Los colaboradores pueden estar físicamente en cualquier sitio, no es necesario programar encuentros para gestionar los documentos compartidos.

Cada colaborador puede elegir el lugar y el momento para añadir su propuesta. Esto facilita el **trabajo en equipo**, no siendo

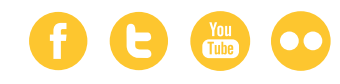

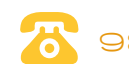

# E Ce-boletin

#### portada septiembre

necesario coordinar agendas ni trabajar sobre distintas copias del documento que luego hay que acoplar.

Para aquellos usuarios de ofimática acostumbrados a controlar físicamente tanto quién, como dónde, se guardan los archivos de todo tipo que se generan en este entorno, resulta comprensible la reticencia a dar el paso de dejar sus documentos almacenados en internet, poco menos que abandonados a su suerte. Hay que decir que las empresas que se encargan de ofrecer estos servicios en la nube (como Google), ofrecen, en su filosofía y en su funcionamiento, entornos de trabajo completamente seguros y estables.

En el improbable supuesto de fallo en alguno de sus servidores (los "ordenadores" remotos donde se guardan los ficheros), se hacen copias de seguridad con regularidad, que son enviadas a otros servidores para que la información siempre esté disponible y salvaguardada. Por esta razón, no es previsible una pérdida o deterioro de nuestros archivos, ya que los controles de seguridad que se aplican, son muy exigentes. Comparando con la experiencia de la media de los usuarios, podemos llegar a la conclusión de que es más probable un "cuelgue" de nuestro disco duro que el de Google Drive, por poner un ejemplo.

Otra importante característica relacionada con la fiabilidad del sistema es el control. Nos referimos al control sobre quién y cómo accede a nuestros documentos. En este aspecto, por ejemplo, Google ha sido muy cuidadoso: por defecto, todos los archivos almacenados en nuestra cuenta, incluso los de nueva creación, son de carácter privado, y por tanto, inaccesibles salvo para el usuario con derechos de administrador. Y tan sólo dicho titular puede cambiar este aspecto, puesto que es una característica configurable.

Estamos, sin duda alguna, ante una oportunidad que ni pintada para hacer de golpe bastantes cosas a la vez:

• Dar el salto definitivo a la **web online** ("en la nube"), en un proceso indoloro y sencillo. • Subir al tren de la **tecnología más puntera** pensada expresamente para el usuario.

• Aprovechar la **gratuidad** de un conglomerado de servicios excelentes, con el respaldo y potencial de empresas como Google o Microsoft que ofrecen soluciones magnificas.

• Dejar de depender de programas, discos duros, incluso de la ubicación física, para poder llevar a cabo nuestro trabajo.

• Ser *más productivos* al poder trabajar en equipo.

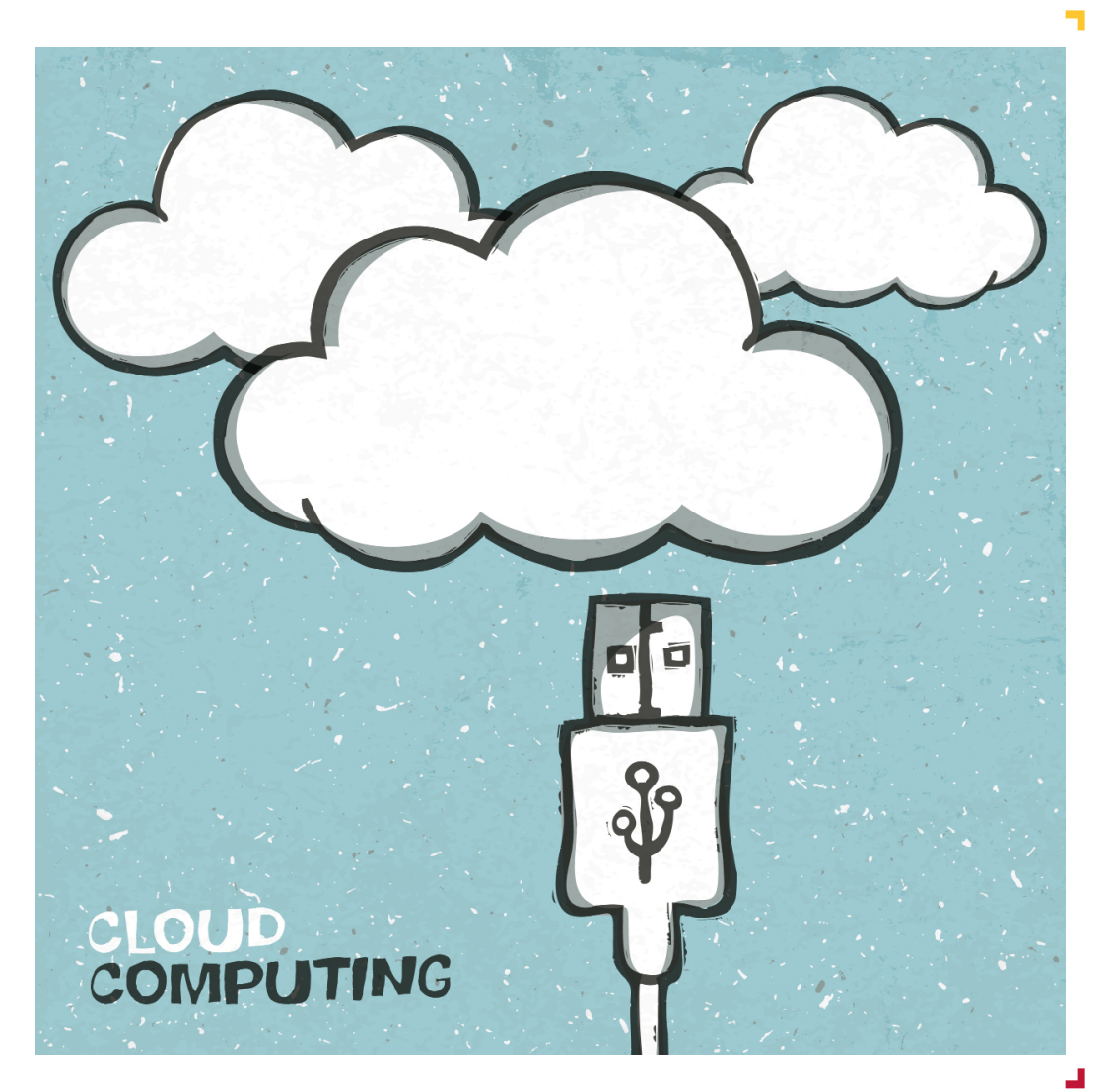

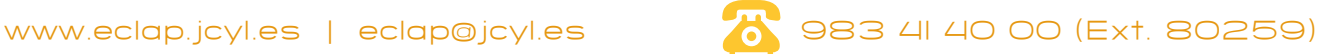